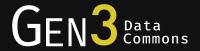

# Authentication, Authorization, and Data Access

Alexander VanTol Rudyard Richter Phillis Tang

Center for Translational Data Science, University of Chicago

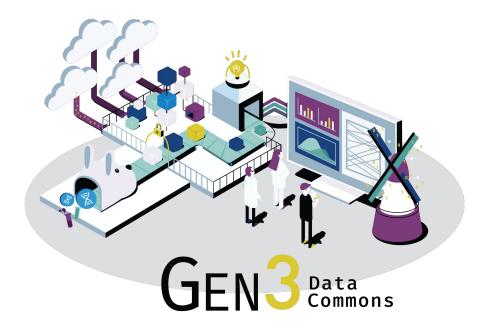

Data commons co-locate data, storage and computing infrastructure with commonly used software services, tools & apps for analyzing and **sharing data** to create a resource for the research community.

Robert L. Grossman, Allison Heath, Mark Murphy, Maria Patterson and Walt Wells, A Case for Data Commons Towards Data Science as a Service, IEEE Computing in Science and Engineer, 2016. Source of image: The CDIS, GDC, & OCC data commons infrastructure at the University of Chicago Kenwood Data Center.

## **Sharing Data**

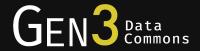

- Authorize users for access
- Make data files available for download
- Allow other platforms to access data in Gen3 on behalf of users

#### The Agenda

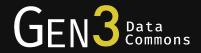

#### Authentication & Authorization

- What are authentication ("authN") and authorization ("authZ")?
- Gen3 implementation: fence
- Interoperability

#### Data Access

- Motivation
- Gen3 implementation: indexd
- Interoperability

# Fence

Gen3 authentication and authorization service

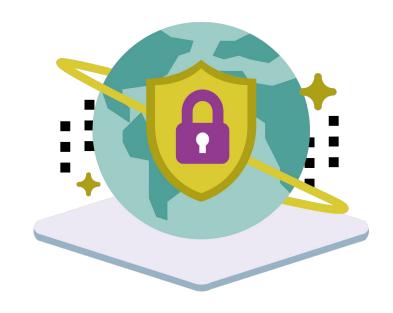

# Fence

Gen3 **authentication** and authorization service

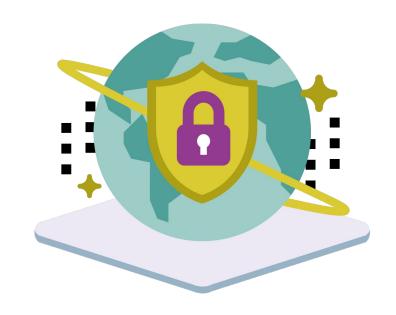

authentication: who you are

## Fence

Gen3 authentication and authorization service

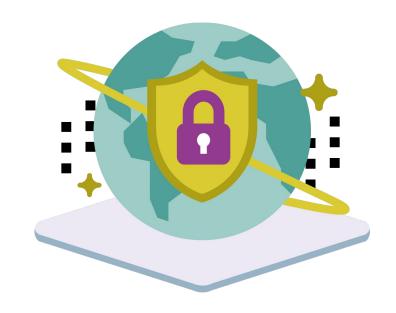

authorization: what you can do

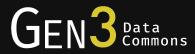

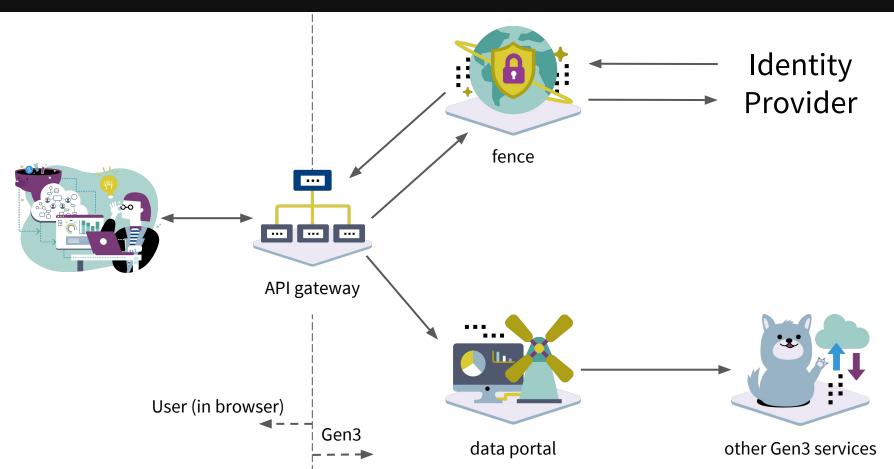

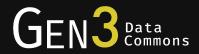

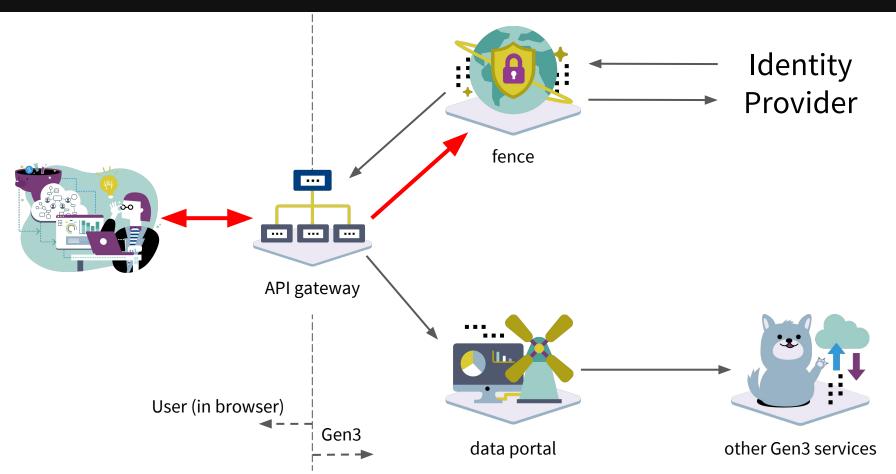

#### Fence Login

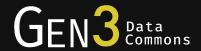

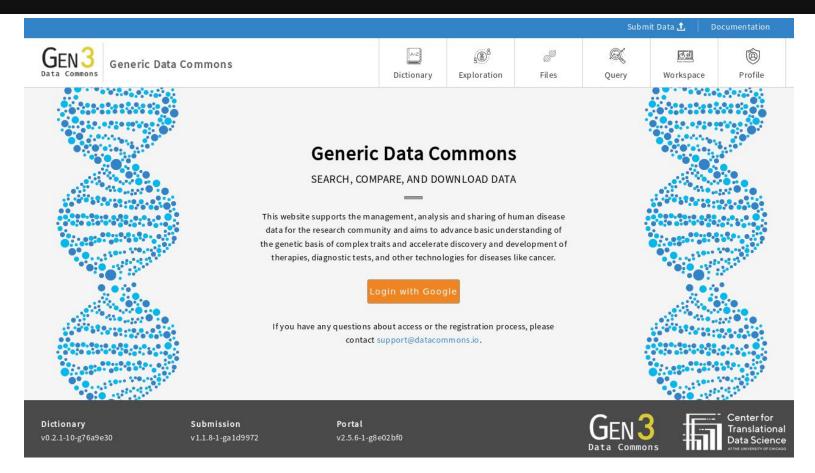

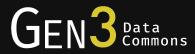

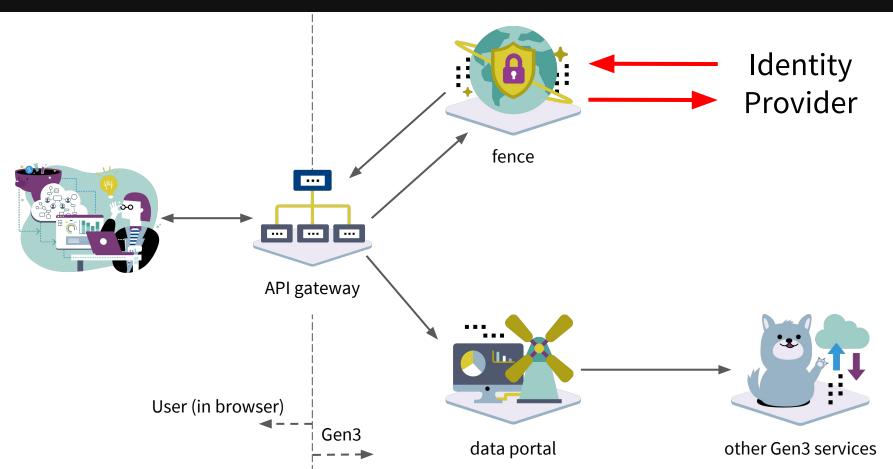

### External IDP Login

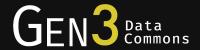

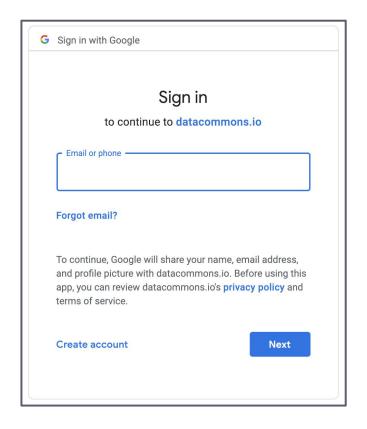

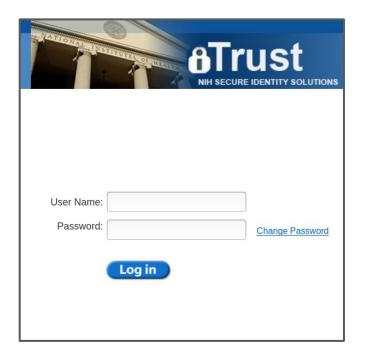

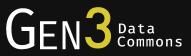

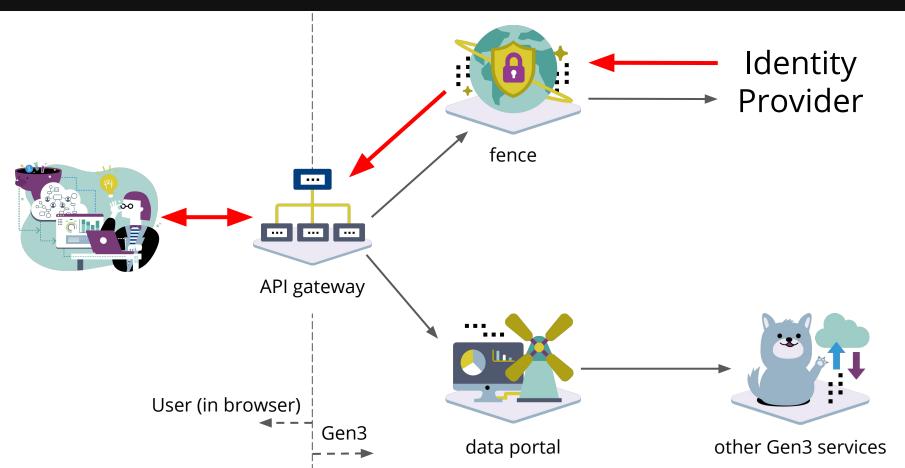

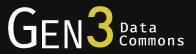

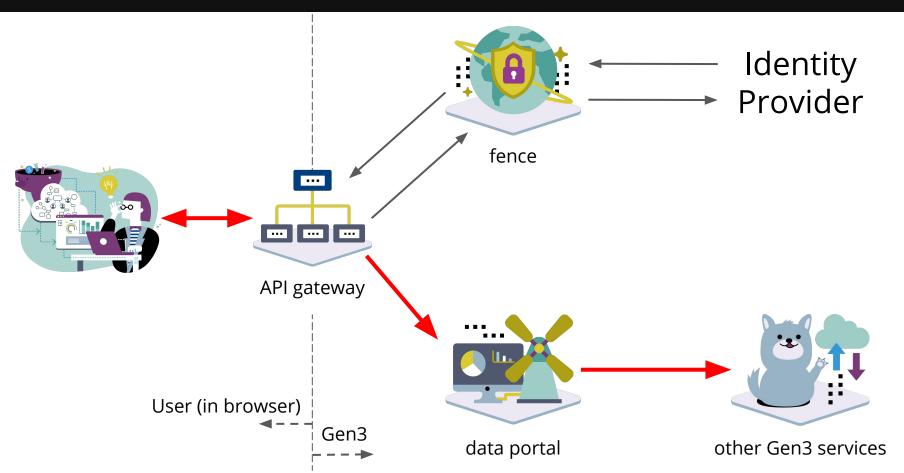

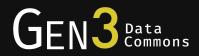

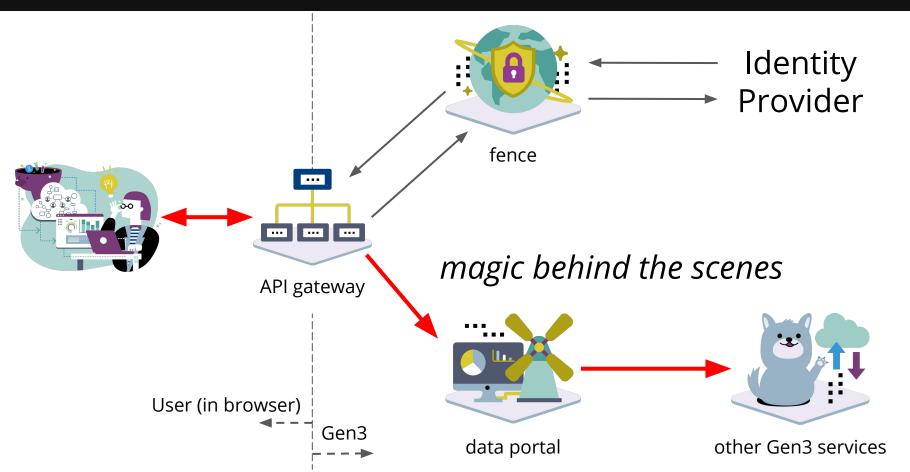

#### Behind the Curtain: JWTs

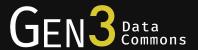

- Cryptographically signed by fence
  - Use tokens for authentication
  - Any service can verify that a token was issued by the fence instance it expects
- Contains user information
  - User tokens for authorization
- Open source libraries for working with JWTs
  - <u>iwt.io</u> for list of all libraries
  - We use:
    - github.com/mpdavis/python-jose
    - github.com/jpadilla/pyjwt

```
"sub": "7".
"azp": "test-client",
"pur": "access",
"aud": ["openid", "user"],
"context": {
  "user": {
    "is admin": false.
    "name": "test".
    "projects": {
      "test": ["read", "create", "upload"]
"iss": "https://portal.occ-data.org/",
"jti": "2e6ade06-5afb-4ce7-9ab5-e206225ce291",
"exp": 1516983302,
"iat": 1516982102
```

## ...Auth Flow, Continued

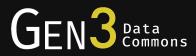

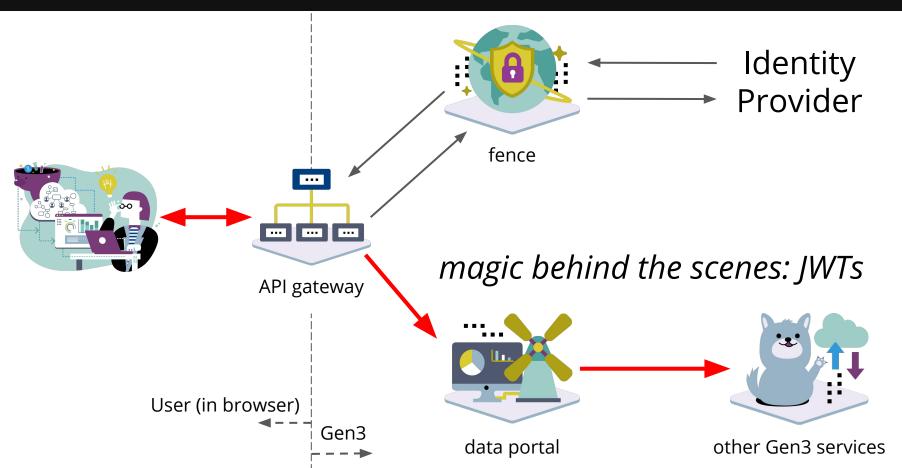

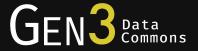

# Interoperability Using OAuth2 & OpenID Connect

#### What is OAuth2?

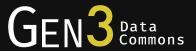

OAuth2 is a protocol allowing an application to securely access a resource on behalf of a user

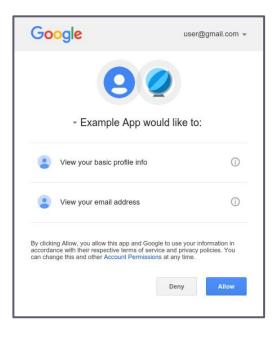

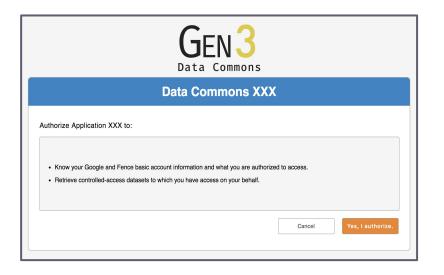

## Overview of OAuth2 & OpenID Connect

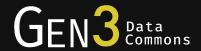

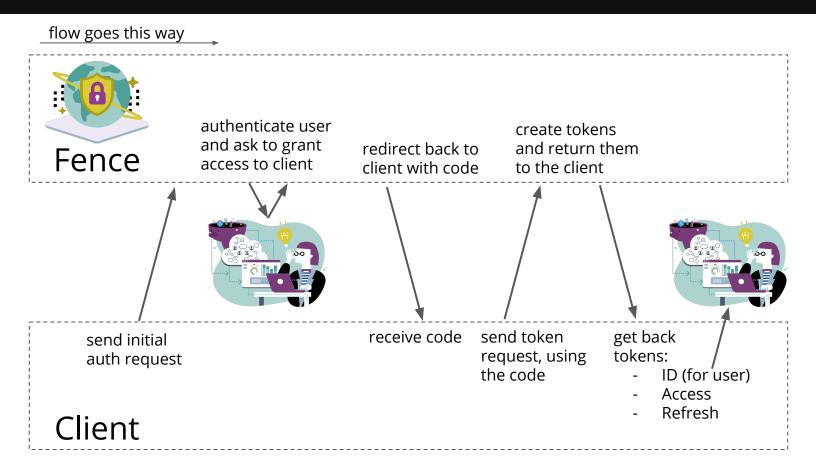

### OAuth/OIDC Clients

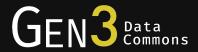

- Examples
  - Our service to handle auth in workspaces: <a href="mailto:github.com/uc-cdis/workspace-token-service">github.com/uc-cdis/workspace-token-service</a>
  - Data Commons Framework: <u>dcf.gen3.org/data-access-with-dcf</u>
- Creating an OAuth client
  - Python packages for OAuth clients
    - github.com/lepture/authlib
    - github.com/requests/requests-oauthlib
- OAuth client demo

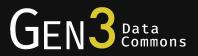

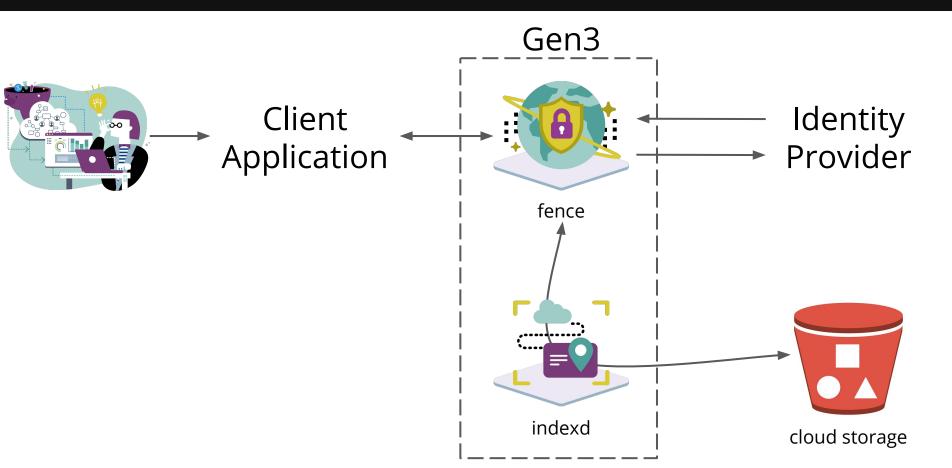

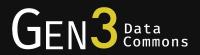

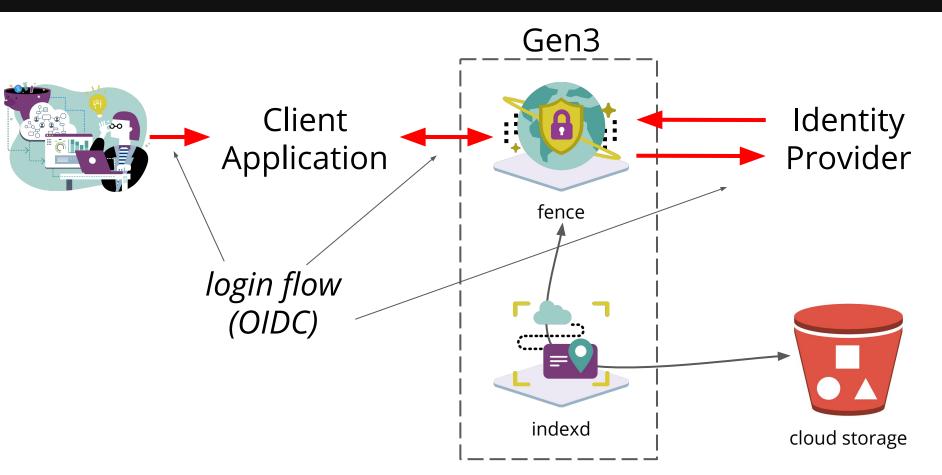

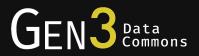

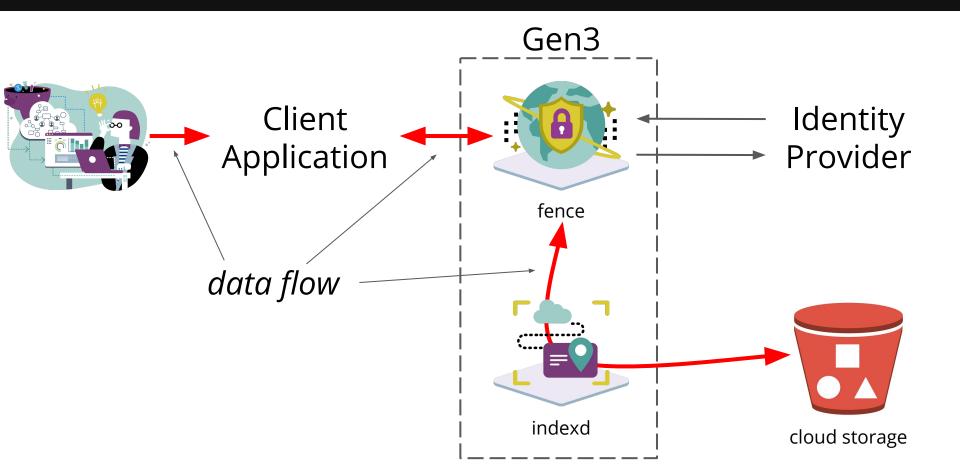

# Indexd

Gen3 data indexing service

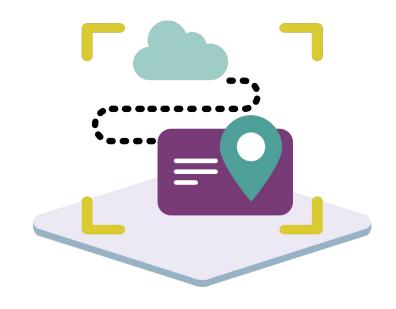

# Indexd

Gen3 data **indexing** service

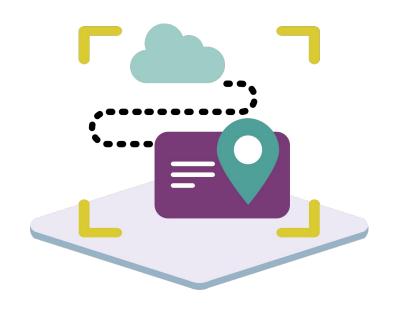

indexing: locate data with easily
 used identifiers

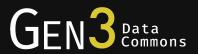

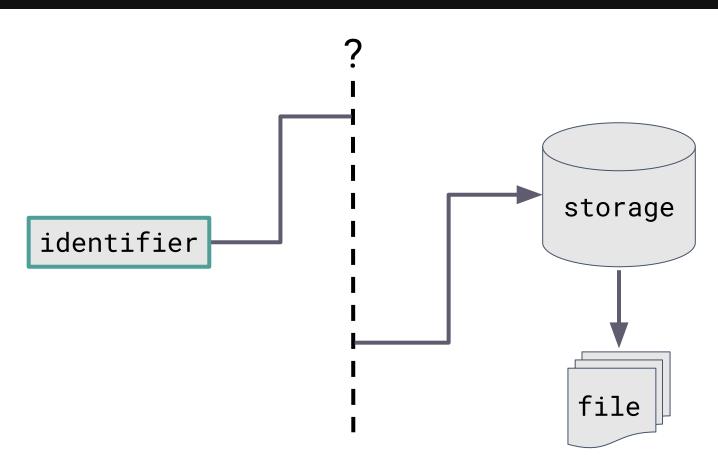

#### How to Locate Data? indexd!

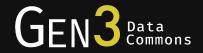

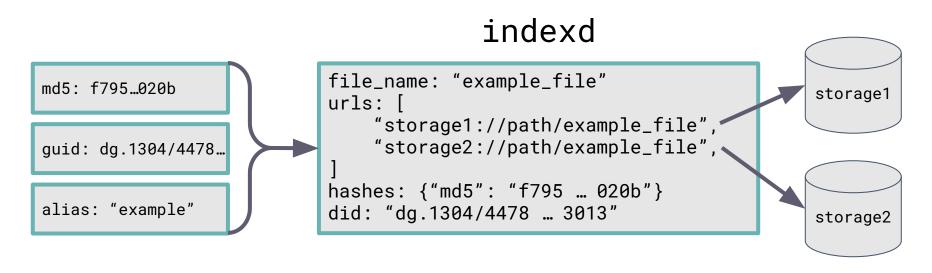

- One level of abstraction over the data
- indexd maintains pointers to the data; if you can get the pointer (via hash/ID/alias), you know where to find the data
- Accessible by human-readable alias

## Revisit: 3rd Party Data Access

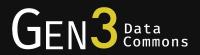

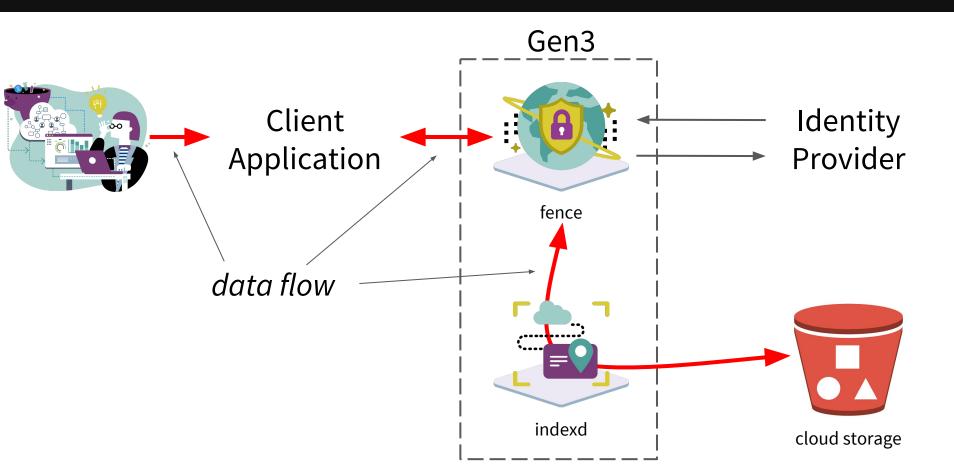

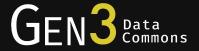

# Distributed Resolution

#### Basic Case

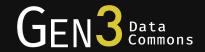

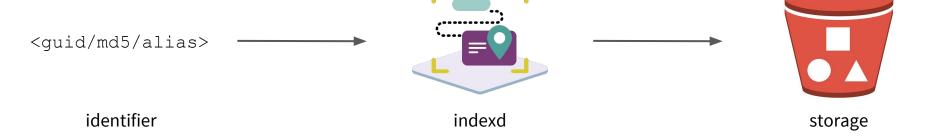

### Distributed Resolution

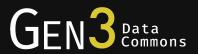

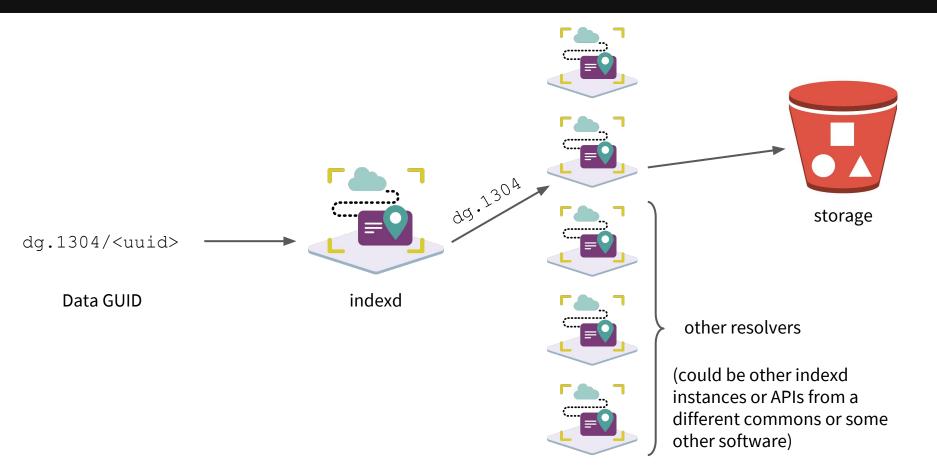

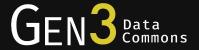

# dataguids.org

dg.4503/3625833a-404e-46c8-af16-3fb50a23f11c

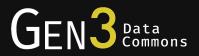

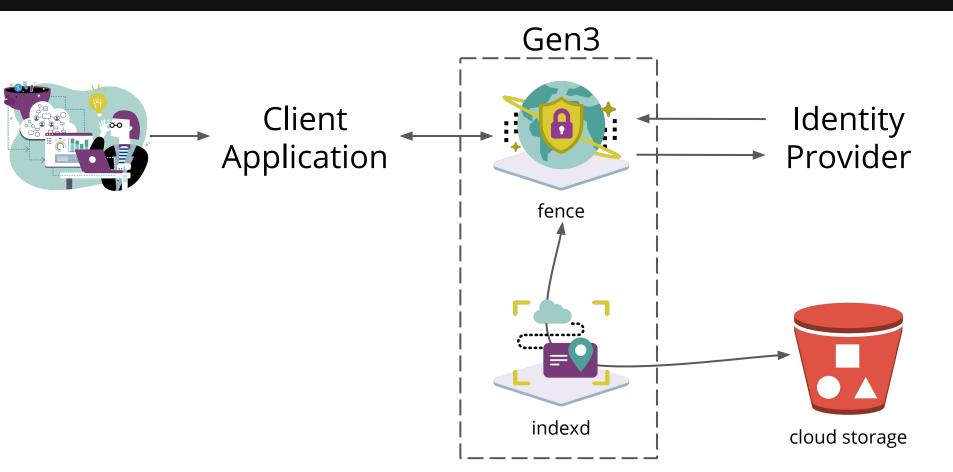

#### Learn More

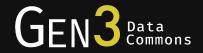

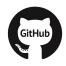

• github.com/uc-cdis

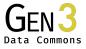

• gen3.org

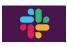

Gen3 Community on Slack

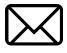

dcf-support@datacommons.io

ctds.uchicago.edu

#### Selected Data Commons Using Gen3

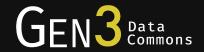

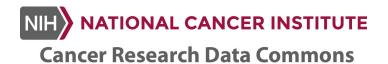

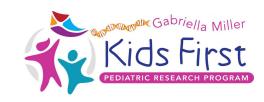

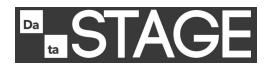

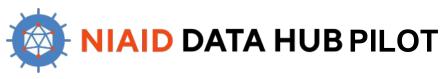

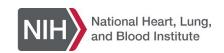

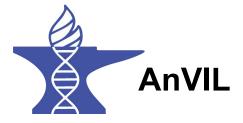

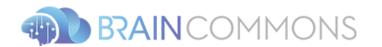

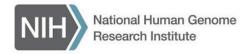

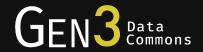

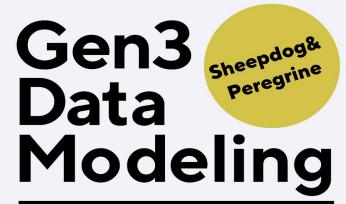

**Herding Data Submissions** 

& Hunting Down Data

Thursday, May 9, 2019 1:00 PM-2:00 PM (CST)

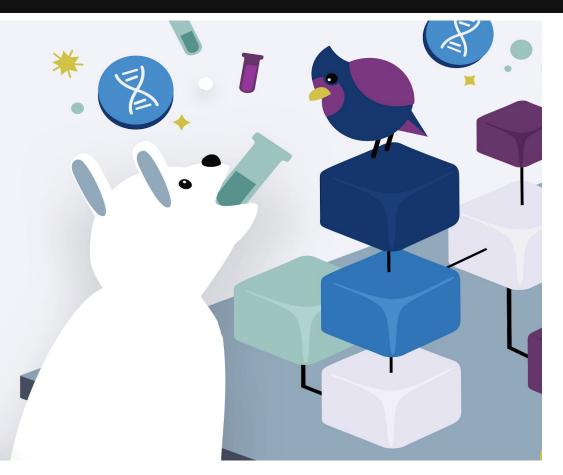

# Questions?

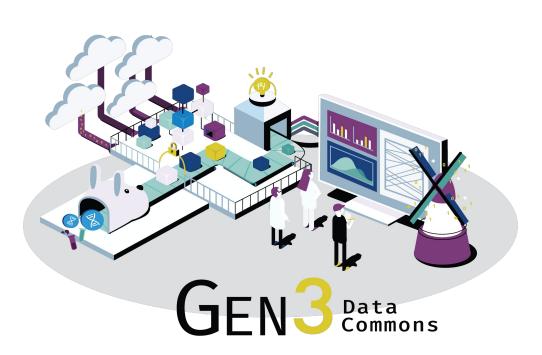

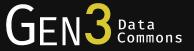

# **Bonus Slides**

#### **Upcoming Features in Fence**

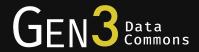

#### Centralized authorization

- Support role-based access control (RBAC) across an entire data ecosystem
- Allow clients to configure their own resources and user access
- Support more sophisticated access control in existing services, such as indexd

#### Admin portal

• Web interface for managing users, groups, resources, and access control

#### Fence: Extensible Configuration

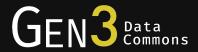

#### Identity providers

- Other OAuth2/OIDC providers, e.g. Google
- Shibboleth, e.g. NIH iTrust
- Multi-tenant: use other fence instances as IDP

#### Specifying user access

- Load a YAML file listing user privileges
- Sync from dbGaP

#### "Narrow Middle Architecture"

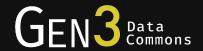

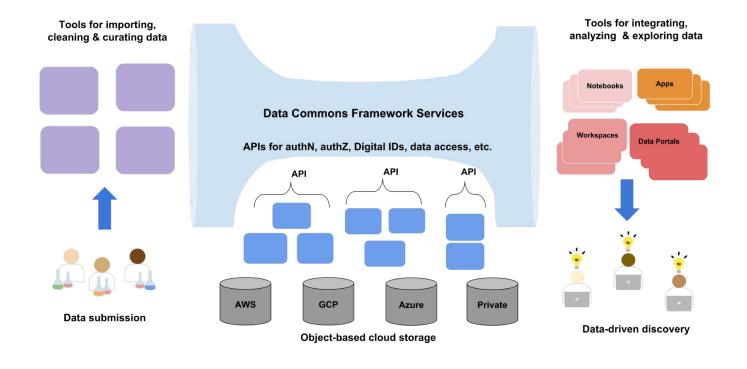